# <span id="page-0-0"></span>Cálculo-λ Puro

#### José de Jesús Lavalle Martínez

Benemérita Universidad Autónoma de Puebla Facultad de Ciencias de la Computación Fundamentos de Lenguajes de Programación CCOS 255

 $\leftarrow$  12  $\rightarrow$ 

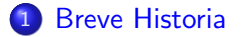

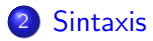

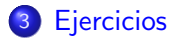

唐

**K ロ ⊁ K 御 ⊁ K 君 ⊁ K 君 ⊁** .

<span id="page-2-0"></span>**·** fue creado por Alonzo Church, presentado en el artículo "An Unsolvable Problem of Elementary Number Theory" que fue publicado en abril de 1936, fue parte de sus investigaciones sobre los Fundamentos de la Matemáticas o Metamatemática;

· es un modelo universal de cálculo;

**≮ ロ ≯ ≮ 伊 ≯ ≮** 

君

이 세분이다

ε

- · es un modelo universal de cálculo;
- · se basa en la abstracción y aplicación de funciones;

## · utiliza los conceptos de variable acotada y sustitución;

4 0 F

€

· es equivalente a las Máquinas de Turing, como lo demostró Turing es su famoso artículo "On Computable Numbers, with an Application to the Entscheidungsproblem" publicado en 1937.

## <span id="page-7-0"></span>Definición 1

<span id="page-7-1"></span>El alfabeto del cálculo  $\lambda$  consta de los siguientes símbolos  $\{\lambda,.,(,),x,y,z,x_1,y_1,z_1,\cdots\}.$ 

すロト オ部 トイヨト オヨト

## Definición 1

El alfabeto del cálculo  $\lambda$  consta de los siguientes símbolos  $\{\lambda,.,(,),x,y,z,x_1,y_1,z_1,\cdots\}.$ 

## Definición 2

El conjunto de términos- $\lambda$ , denotado por  $\Lambda$ , se define inductivamente mediante las siguientes cláusulas.

- una variable  $x$  es un término- $\lambda$ .
- **•** si M es un término- $\lambda$ , entonces  $(\lambda x.M)$  es un término- $\lambda$  llamado abstracción- $\lambda$ .
- **•** si M y N son términos- $\lambda$ , entonces  $(MN)$  es un término- $\lambda$  llamado aplicación.

Note que de acuerdo a la definición  $(2)$  abstracción y aplicación introducen paréntesis, lo que puede afectar la legibilidad de los términos- $\lambda$ . Por ello, adoptaremos algunas convenciones para omitir algunos paréntesis, pero sólo lo haremos si su omisión no causa ambigüedad. Las convenciones que asumiremos son las siguientes:

 $\bullet$  Omitimos los paréntesis más externos, y escribimos  $MN$  en lugar de  $(MN)$ .

Note que de acuerdo a la definición [\(2\)](#page-7-1) abstracción y aplicación introducen paréntesis, lo que puede afectar la legibilidad de los términos- $\lambda$ . Por ello, adoptaremos algunas convenciones para omitir algunos paréntesis, pero sólo lo haremos si su omisión no causa ambigüedad. Las convenciones que asumiremos son las siguientes:

- $\bullet$  Omitimos los paréntesis más externos, y escribimos  $MN$  en lugar de  $(MN)$ .
- **2** Se asume que la aplicación es asociativa a la izquierda. Esto es, escribimos  $(MNP)$  en lugar de  $((MN)P)$ . Note que los paréntesis in  $M(NP)$  son necesarios.

Note que de acuerdo a la definición [\(2\)](#page-7-1) abstracción y aplicación introducen paréntesis, lo que puede afectar la legibilidad de los términos- $\lambda$ . Por ello, adoptaremos algunas convenciones para omitir algunos paréntesis, pero sólo lo haremos si su omisión no causa ambigüedad. Las convenciones que asumiremos son las siguientes:

- $\bullet$  Omitimos los paréntesis más externos, y escribimos  $MN$  en lugar de  $(MN)$ .
- **2** Se asume que la aplicación es asociativa a la izquierda. Esto es, escribimos  $(MNP)$  en lugar de  $((MN)P)$ . Note que los paréntesis in  $M(NP)$  son necesarios.
- **3** Escribimos  $(\lambda x.\lambda y.M)$  en lugar de  $(\lambda x.(\lambda y.M))$ .

Note que de acuerdo a la definición [\(2\)](#page-7-1) abstracción y aplicación introducen paréntesis, lo que puede afectar la legibilidad de los términos- $\lambda$ . Por ello, adoptaremos algunas convenciones para omitir algunos paréntesis, pero sólo lo haremos si su omisión no causa ambigüedad. Las convenciones que asumiremos son las siguientes:

- $\bullet$  Omitimos los paréntesis más externos, y escribimos  $MN$  en lugar de  $(MN)$ .
- **2** Se asume que la aplicación es asociativa a la izquierda. Esto es, escribimos  $(MNP)$  en lugar de  $((MN)P)$ . Note que los paréntesis in  $M(NP)$  son necesarios.
- **3** Escribimos  $(\lambda x.\lambda y.M)$  en lugar de  $(\lambda x.(\lambda y.M))$ .
- **4** Algunas veces se combinan  $\lambda$ s consecutivos y escribimos  $\lambda xy.M$  en lugar de  $\lambda x.\lambda y.M$ , o en general  $\lambda x_1 \cdots x_n.M$  en lugar de  $\lambda x_1 \cdots \lambda x_n M$ .

K ロ > K @ > K 경 > K 경 > 시 경

<span id="page-13-0"></span>Note que de acuerdo a la definición [\(2\)](#page-7-1) abstracción y aplicación introducen paréntesis, lo que puede afectar la legibilidad de los términos- $\lambda$ . Por ello, adoptaremos algunas convenciones para omitir algunos paréntesis, pero sólo lo haremos si su omisión no causa ambigüedad. Las convenciones que asumiremos son las siguientes:

- $\bullet$  Omitimos los paréntesis más externos, y escribimos  $MN$  en lugar de  $(MN)$ .
- **2** Se asume que la aplicación es asociativa a la izquierda. Esto es, escribimos  $(MNP)$  en lugar de  $((MN)P)$ . Note que los paréntesis in  $M(NP)$  son necesarios.
- S Escribimos ( $\lambda x.\lambda y.M$ ) en lugar de ( $\lambda x.(\lambda y.M)$ ).
- **4** Algunas veces se combinan  $\lambda$ s consecutivos y escribimos  $\lambda xy.M$  en lugar de  $\lambda x.\lambda y.M$ , o en general  $\lambda x_1 \cdots x_n.M$  en lugar de  $\lambda x_1 \cdots \lambda x_n M$ .
- $\bullet$  La abstracción- $\lambda$  se extiende a la derecha tanto como sea posible. Por ejemplo, escribimos  $\lambda x . xx$  en lugar de  $\lambda x . (xx)$  o en general  $(\lambda x. MN)$  en lugar de  $(\lambda x. (MN))$ . K ロ X K @ X K 할 X K 할 X - 할 X Y Q Q @

## <span id="page-14-0"></span>Ejemplo 3

Elimine del siguiente término- $\lambda$  la mayor cantidad posible de paréntesis, siguiendo las convenciones establecidas.

$$
((\lambda x.(\lambda y.(\lambda z.(y((xy)z)))))(\lambda v.(\lambda w.(vw))))
$$

## Solución:

$$
((\lambda x.(\lambda y.(\lambda z.(y((xy)z))))(\lambda v.(\lambda w.(vw)))) \stackrel{1}{=}
$$

$$
(\lambda x.(\lambda y.(\lambda z.(y((xy)z))))(\lambda v.(\lambda w.(vw))) \stackrel{2}{=}
$$

$$
(\lambda x.(\lambda y.(\lambda z.(y(xyz))))(\lambda v.(\lambda w.(vw))) \stackrel{5}{=}
$$

$$
(\lambda x.(\lambda y.(\lambda z.y(xyz))))(\lambda v.(\lambda w.(vw))) \tfrac{3}{\sigma} \tfrac{1}{\sigma} \tfrac{1
$$

# <span id="page-15-0"></span>Ejemplo de eliminación de paréntesis II

$$
(\lambda x.(\lambda y.\lambda z.y(xyz)))(\lambda v.(\lambda w.(vw))) \stackrel{3}{=}
$$

$$
(\lambda x.\lambda y.\lambda z.y(xyz))(\lambda v.(\lambda w.(vw))) \stackrel{4}{=}
$$

$$
(\lambda xyz.y(xyz))(\lambda v.(\lambda w.(vw))) \stackrel{5}{=}
$$

$$
(\lambda xyz.y(xyz))(\lambda v.(\lambda w.vw)) \stackrel{3}{=}
$$

$$
(\lambda xyz.y(xyz))(\lambda v.\lambda w.vw) \stackrel{4}{=}
$$

$$
(\lambda xyz.y(xyz))(\lambda vw.vw)
$$

活

メロメ メ御 メメ きょくきょう

<span id="page-16-0"></span>**1** Las variables son las hojas de un árbol.

x

4 0 F

**1** Las variables son las hojas de un árbol.

**2** Una abstracción  $\lambda x.M$  se representa como un árbol con un solo hijo.

# $\lambda x$ M

**1** Las variables son las hojas de un árbol.

 $\boldsymbol{x}$ 

 $\lambda x$ 

M

**2** Una abstracción  $\lambda x.M$  se representa como un árbol con un solo hijo.

 $\bullet$  Una aplicación  $MN$  se representa como un árbol con dos hijos.

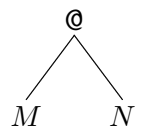

## Ejemplos de representaciones arbóreas I

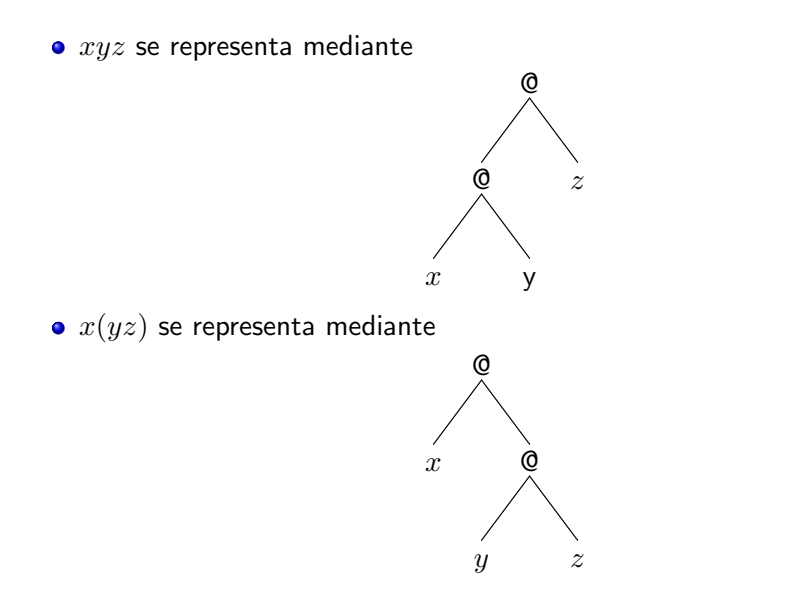

 $\bullet$  A  $(\lambda x.x)yx$  le corresponde el siguiente árbol

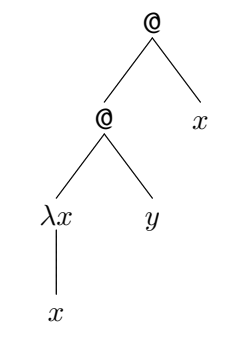

Un subtérmino es una parte de un término que corresponde a un subárbol del árbol sintáctico. Un término es un subtérmino de si mismo. Por ejemplo, M es un subtérmino de  $\lambda x.M$ , pero  $\lambda x$  no es un subtérmino de  $\lambda x.M$ .

## <span id="page-21-0"></span>**Ejercicios**

- **4** Aplique, lo más que se pueda, las convenciones notacionales a los siguientes términos- $\lambda$ :
	- $\bigodot ((\lambda x.(\lambda y.((xx)y)))(\lambda z.(\lambda u.(u(uz))))(\lambda w.w))$
	- $\bullet$   $((\lambda x.(\lambda y.((((xy)z)u)(vw)))(\lambda x.(y(xx))))$
	- $\bullet$   $((\lambda x.x)((\lambda x.(\lambda y.((xy)y)))(\lambda x.(\lambda y.(x(xy))))))$
- **2** Escriba los siguientes términos- $\lambda$  con todos los paréntesis y todas las λs:
	- $\bullet$   $(\lambda xy.x(yz))(\lambda x.yxx)$
	- $\bullet$   $(\lambda xy.xyyy)(\lambda x.zx)$

**3** Represente con árboles los términos- $\lambda$  de los dos ejercicios anteriores.

• Construya un tipo en ML para los términos- $\lambda$ , llámele t (te), sus constructores deben ser v (uve) para las variables, 1 (ele) para la abstracción- $\lambda$  y a (a) para la aplicación. Las variables que usaremos serán  $x_1, x_2, \cdots$ , construya un tipo para ellas llamado vars con constructor x (equis).

**K 御 ▶ K 君 ▶ K 君 ▶**